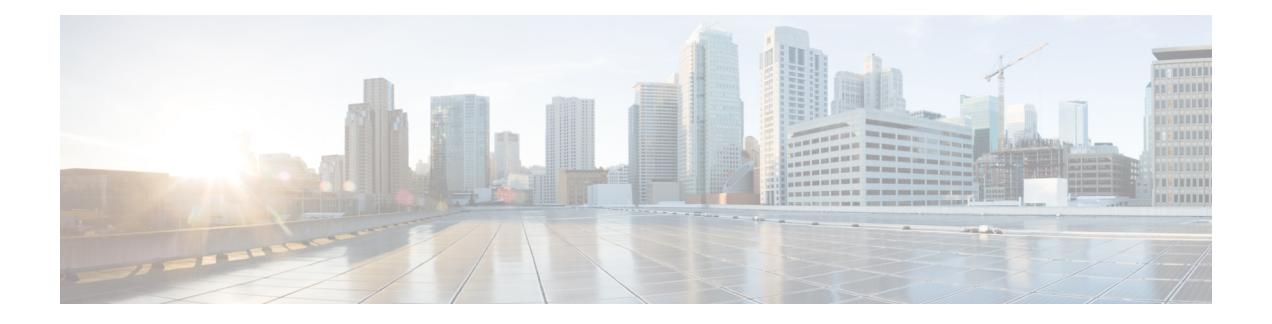

## **Firepower 2100 ASA** 平台模式下的 **FXOS** 简介

Firepower 2100 是适用于 ASA 的单一应用程序设备。Firepower 2100 运行名为 Firepower 可扩展操作 系统 (FXOS) 的底层操作系统。

您可以在以下模式下运行 Firepower 2100:

- 设备模式(默认)- 设备模式允许您配置 ASA 中的所有设置。FXOS CLI 中仅提供高级故障排 除命令。
- 平台模式 处于平台模式时,您必须在 FXOS 中配置基本的操作参数和硬件接口设置。这些设 置包括启用接口、建立 EtherChannel、NTP、映像管理等。您可以使用 Firepower 机箱管理器 web 界面或 FXOS CLI。然后, 您可以使用 ASDM 或 ASA CLI 在 ASA 操作系统中配置安全策 略。

本指南介绍仅适用于平台模式的 FXOS 设置。

- ASA 和 [FXOS](#page-0-0) 管理, 第1页
- [不支持的功能](#page-1-0), 第2页

## <span id="page-0-0"></span>**ASA** 和 **FXOS** 管理

ASA 和 FXOS 操作系统共享管理 1/1 接口。此接口拥有单独的 IP 地址, 用于连接到 ASA 和 FXOS。

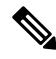

此接口在 ASA 中被称为管理 1/1; 在 FXOS 中, 您可能会看到它显示为 MGMT、management0 或其 他类似名称。本指南将此接口称为管理 1/1,以保持一致性和简洁性。 注释

某些功能必须在FXOS上进行监控,而其他功能则必须在ASA上进行监控,因此您需要利用这两个 操作系统进行持续维护。对于 FXOS 上的初始配置, 您可以使用 SSH 或您的浏览器 (https://192.168.45.45) 连接到默认的 192.168.45.45 IP 地址。

对于 ASA 的初始配置,您可以使用 ASDM 连接到 https://192.168.45.1/admin。在 ASDM 中,您可以 以后从任何接口配置 SSH 访问。

这两个操作系统都可从控制台端口获得。初始连接将访问 FXOS CLI。您可以使用 **connect asa** 命令 来访问 ASA CLI。

您还可以允许从 ASA 数据接口进行 FXOS 管理;配置 SSH、HTTPS 和 SNMP 访问。此功能对远程 管理非常有用。

## <span id="page-1-0"></span>不支持的功能

Firepower 2100 不支持以下 FXOS 功能:

- 备份与还原 FXOS 配置
- FXOS 的外部 AAA 身份验证

请注意,当您从 FXOS (**connect asa**) 连接到 ASA 控制台时,会应用适用于控制台访问的 ASA AAA 配置 (**aaa authentication serial console**)。